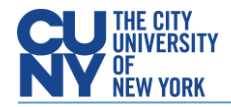

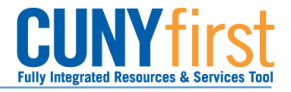

# How to Run the Budget & Expenditure Report

**BUSINESS OBJECTIVE:** This reporting tool enables Finance personnel to review summarized and detailed budgetary and expenditure information by Business Unit, Fiscal Year and **up to five** departments at a time. Data visualization is also provided with filter capabilities to track OTPS expenditures. This report is available for Tax-Levy and Non-Tax Levy entities. Macros need to be enabled at the user's PC before they can interact with the report. Excel 2016 or greater is required.

**STEP#1:** From the Enterprise Menu, click on the **Financials Supply Chain** link. Navigate to: CUNY **>** CUNY Financial Reports **>** Budget and Expenditure Report.

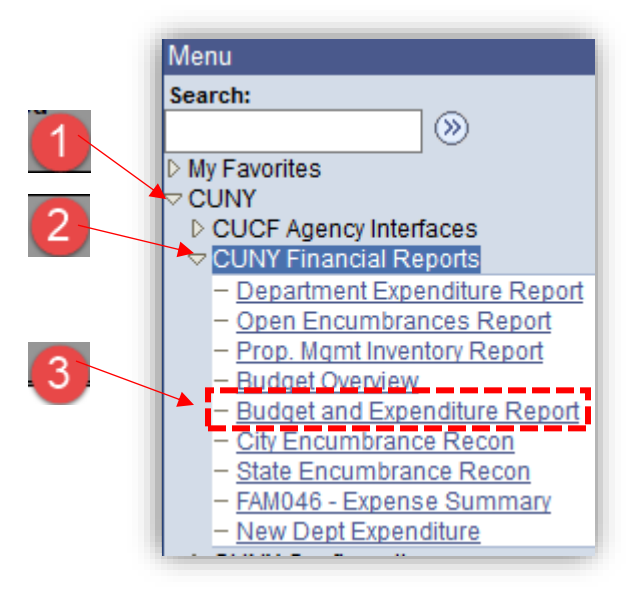

**STEP#2:** Create a New Run Control ID. e.g.: **BudExpRpt** and click on Add. This is a one-time step. Next time, you will just search for created Run Control ID.

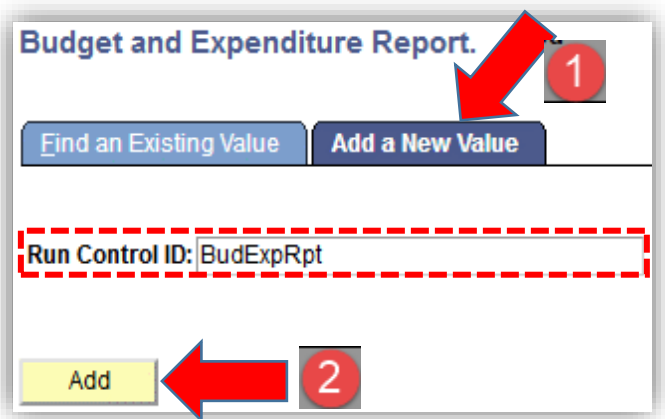

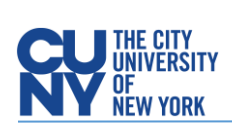

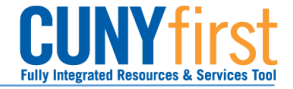

**STEP#3:** Select Applicable Business Unit (Tax-Levy **or** Non-Tax-Levy), enter applicable Fiscal Year, and up to five Department Numbers (use the "+" icon to add more department numbers), click on Save then click on Run

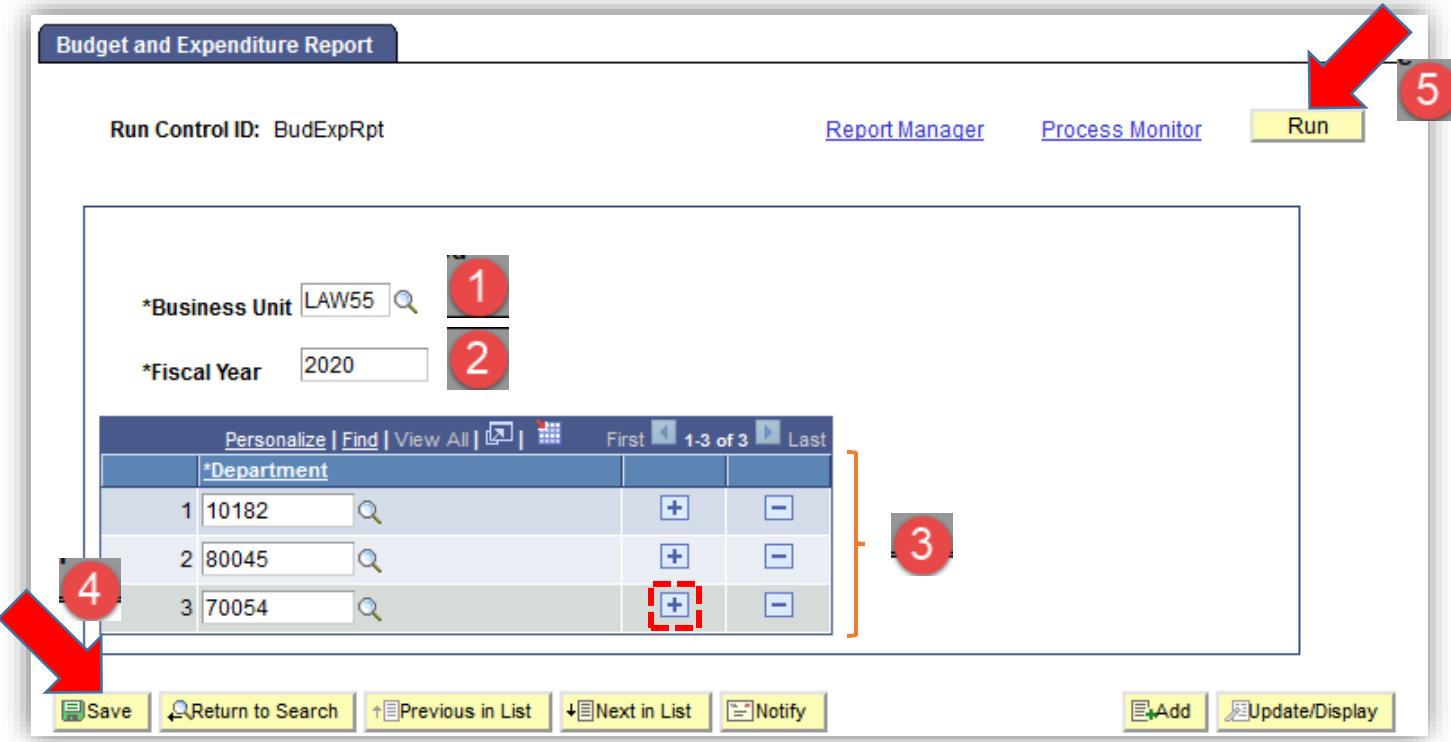

**STEP#4: DO NOT** change any of these values/options. Click OK.

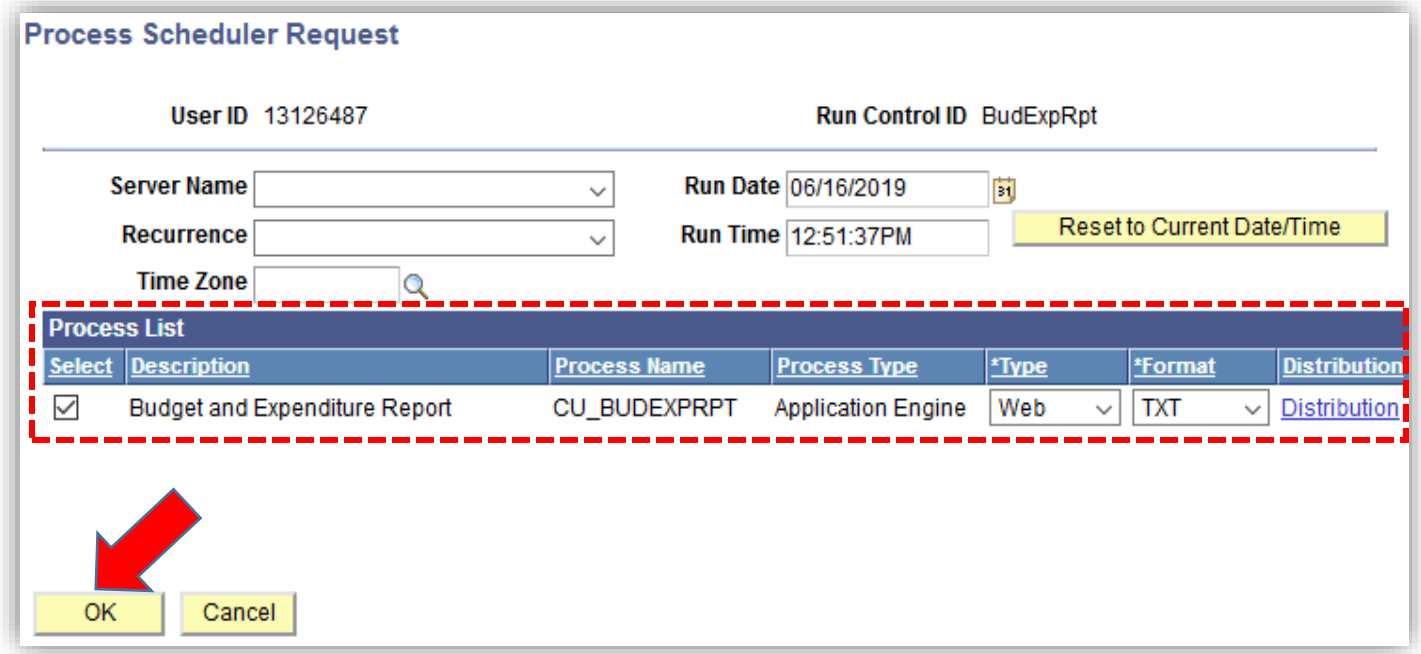

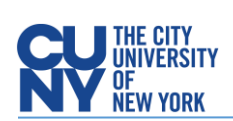

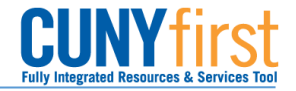

#### **STEP#5:** Click on Process Monitor

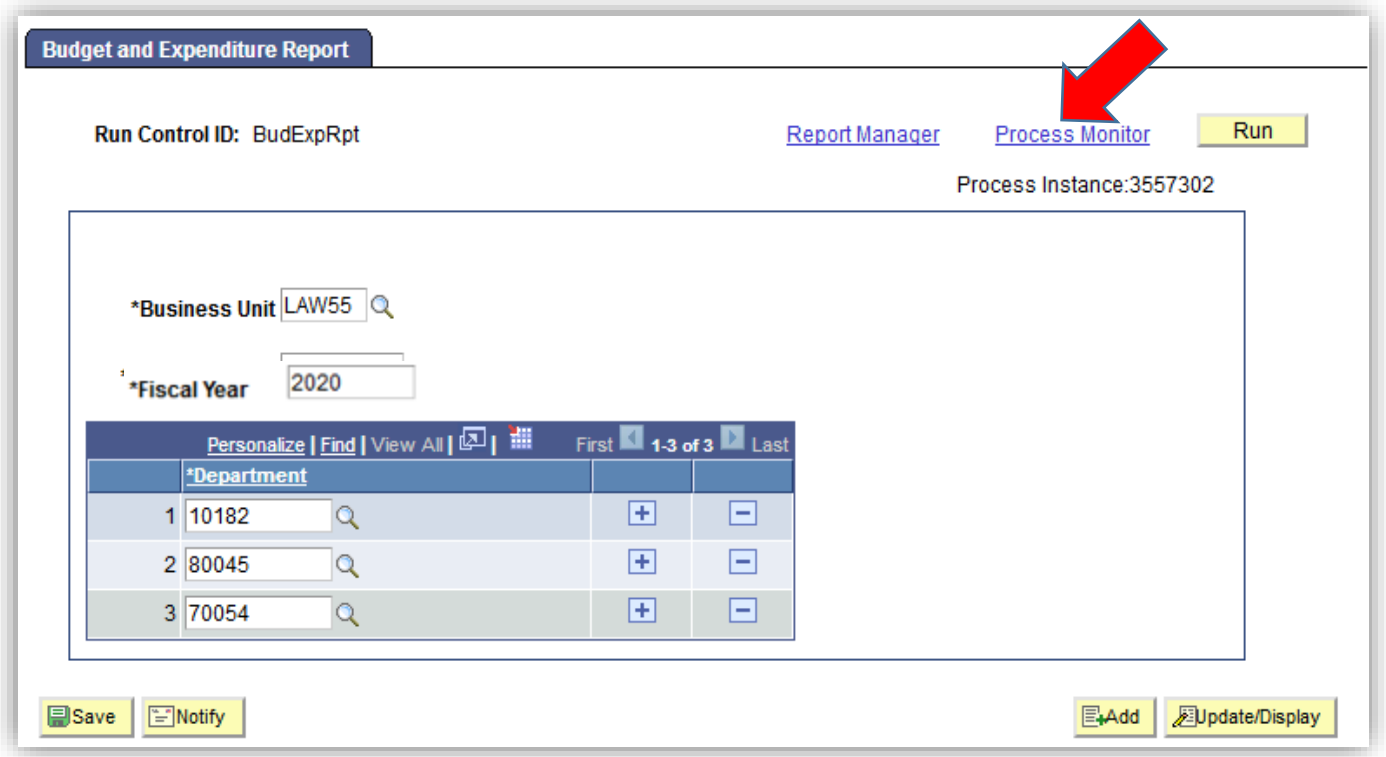

**STEP#6:** Click on Refresh periodically until Run Status and Distribution Status go from Processing and N/A to Success and Posted. It may take between 4-7 minutes to complete.

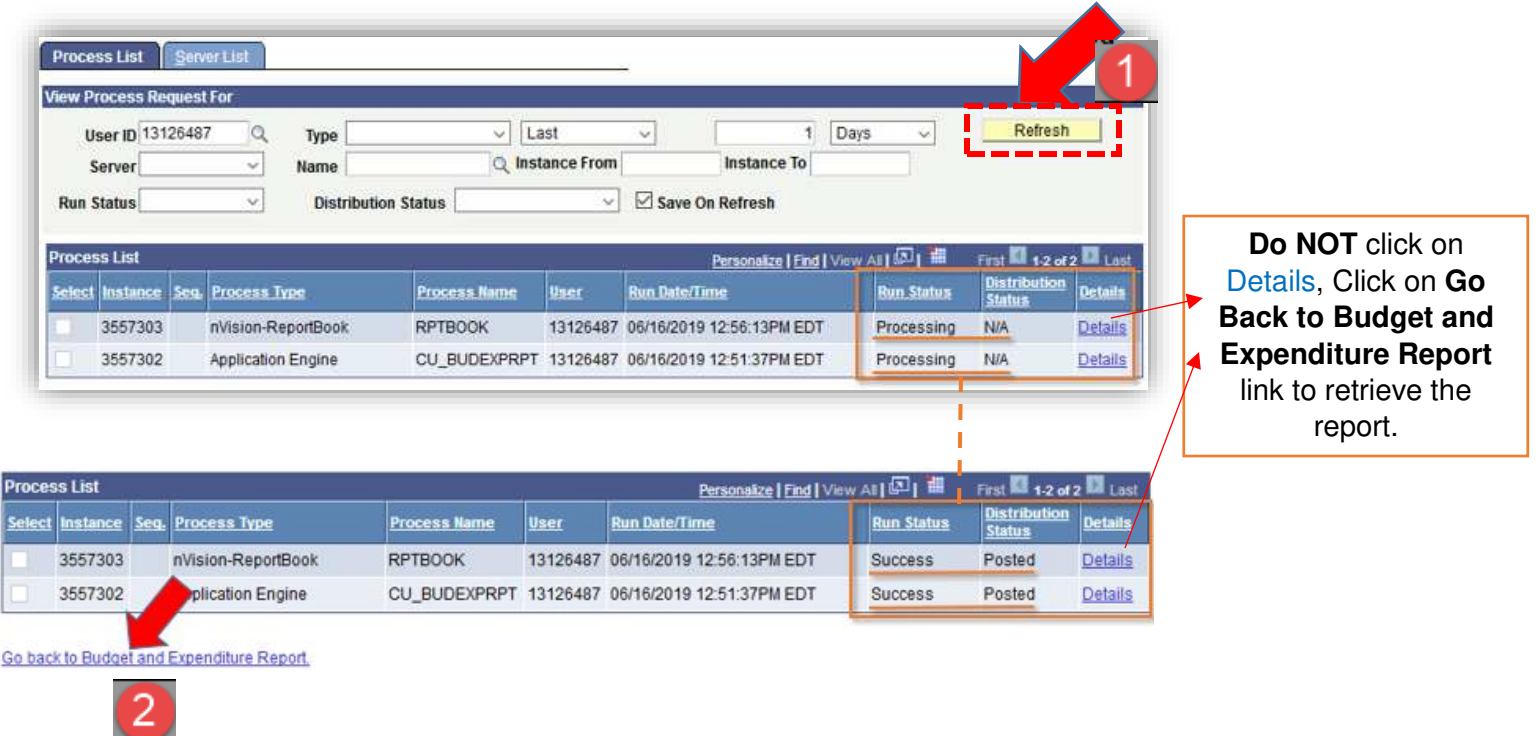

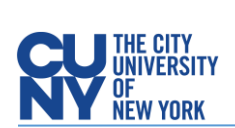

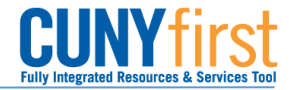

### **STEP#7:** Click on **Report Manager** hyperlink.

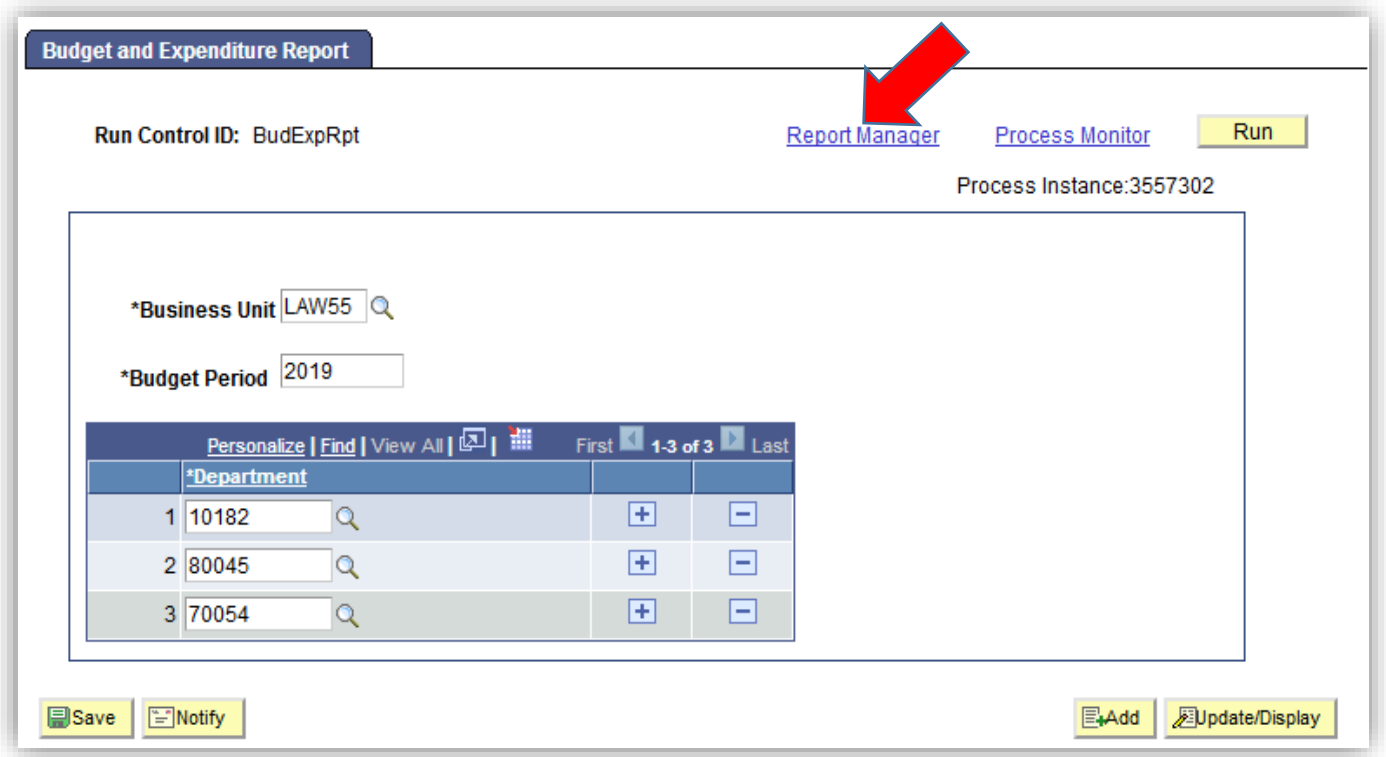

**STEP#8:** Click on **Administration** Tab and finally click on the hyperlink to open your report in Excel. **Do not** click on Details hyperlink.

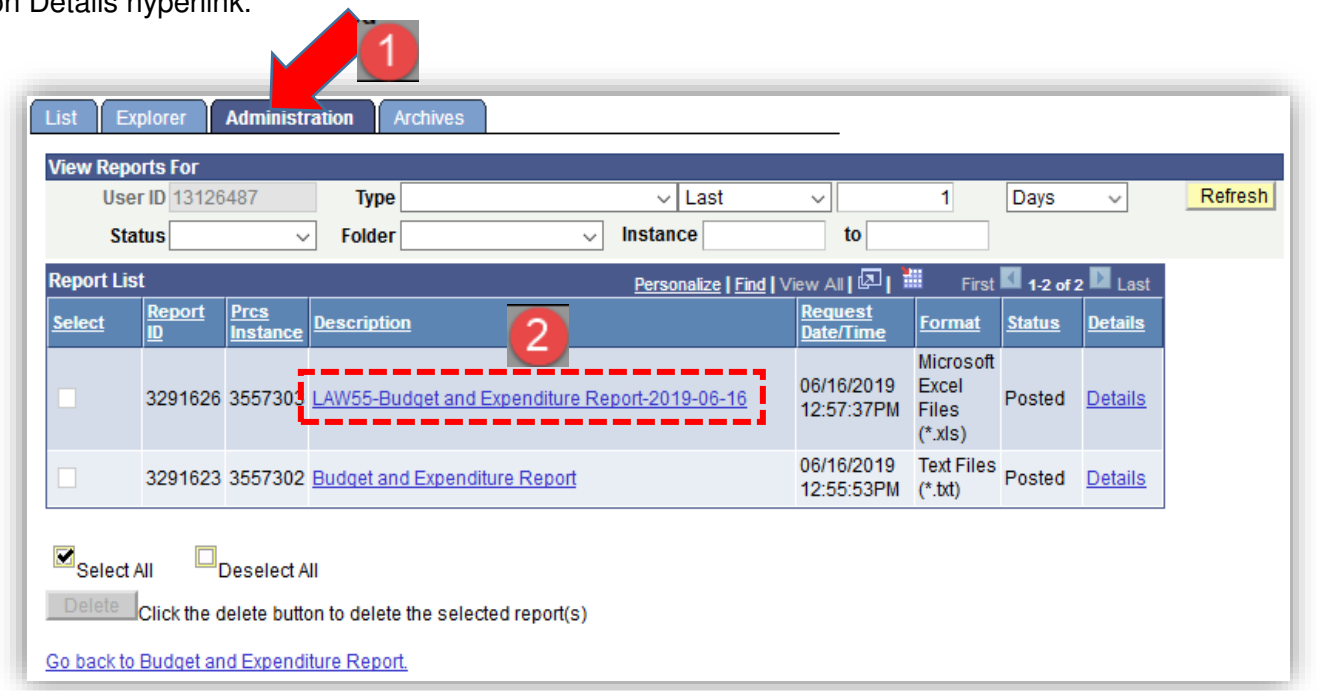

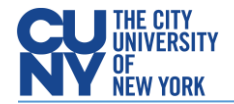

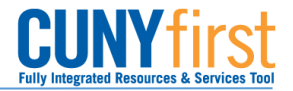

#### Make sure to click on Enable Editing and Enable Content once in MSFT Excel. O PROTECTED VIEW Be careful-files from the Internet can contain viruses. Unless you need to edit, it's safer to stay in Protected View. **Enable Editing** SECURITY WARNING Macros have been disabled. **Enable Content CU** The City University of New York Further drill-down by **Budget and Expenditure Report** CUNY School of Law - Budget Period 2019 ChartFieldLAW55 \* Remaining PS budget does not include payrolls for<br>the remaining of the fiscal year.<br>\*\* Pending expenditures are outstanding<br>transactions that will hit expenses. Report ID:<br>Layout: BUD\_EXP<br>BUD\_EXP\_NTL\_5 ın Date 6/16/19 12:57 PM Clear Filters Export Department **Mark Community**<br>10182 - Law & Paralegal Studies 70054 - Library<br>80045 - Business Office/Fin Operat unding Sc Supplies and<br>Materials Contractual Equipment **Acquisitions** Other OTPS **Total OTPS** Unrestricted Non-Tax Levy (12) **PS Temp** Adjunct **Total PS Grand Total PS Regular** ervices **Initial Allocation** l, l, i, ÷, **Budget Adjustments**<br>Modified Budget (A) Pre-encumbrances Encumbrances **YTD Expenditures**<br>**Obligations (B) Remaining Budget (A-B) Pending Expenditure** estricted Expendable NT Levy (22) **Initial Allocation** ÷. ÷. à, l, ÷. ÷. J. i, L. **Budget Adjustments**<br>Modified Budget (A) Pre-encumbrances l, Pre-encombrances<br>Encumbrances<br>YTD Expenditures<br>Obligations (B) **Remaining Budget (A-B) Pending Expenditures CU** The City University of New York **Budget and Expenditure Report** CUNY School of Law - Budget Period 2019 LAW55<br>BUD\_EXP<br>BUD\_EXP\_NTL\_3<br>6/16/19 12:57 PM \* Remaining PS budget does not include payrolls for<br>the remaining of the fiscal year.<br>\*\* Pending expenditures are outstanding<br>transactions that will hit expenses. **All Department:** Clear Filters rogram Cor **Funding Source: All Supplies and**<br>**Materials** Contractual Equipment **PS Regula** Other OTPS **Total OTPS** Unrestricted Non-Tax Levy (12) **PS Temp Adjunct Total PS Grand Total Initial Allocation** 3,105,000 3,105,000 2,205,000 200,000 200,000 200,000 300,000 **Budget Adjustments**<br>**Modified Budget (A)** 2,205,000 200,000 200,000 300,000 3,105,000 3,105,000  $\begin{array}{r} 1,286 \\ 3,040 \\ 1,157,812 \\ \textbf{1,162,138} \end{array}$  $\begin{array}{r} 1,286 \\ 3,040 \\ 1,157,812 \\ \textbf{1,162,138} \end{array}$ 1,185<br>2,150 Pre-encumbrances 101<br>890 Pre-encumbrance:<br>Encumbrances<br>YTD Expenditures<br>**Obligations (B)**  $\frac{13,475}{14,466}$ 1,139,212<br>1,139,212 5,125<br>8,460 **Remaining Budget (A-B)** 1.065.788 200,000 185,534 191.540 300,000 1.942.862 1.942.862 **Pending Expenditures** Restricted Expendable NT Levy (22) **Initial Allocation** 100,000 100,000 100,000 100,000 150,000 550,000 550,000 **Budget Adjustments Modified Budget (A)** 100.000 100.000 100,000 150.000 550,000 550,000 100,000 Pre-encumbrances<br>Encumbrances  $\frac{1}{230}$  $21,656$  $21,656$ 21,426 **YTD Expenditures**<br>**Obligations (B)**  $2,652$ <br> $2,882$  $\frac{214}{21,640}$ 2,866<br>24,522  $\frac{2,866}{24,522}$ **Remaining Budget (A-B)** 97,118 100,000 78,360 100,000 150,000 525,478 525,478 **Pending Expenditures**

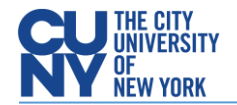

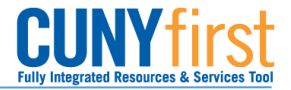

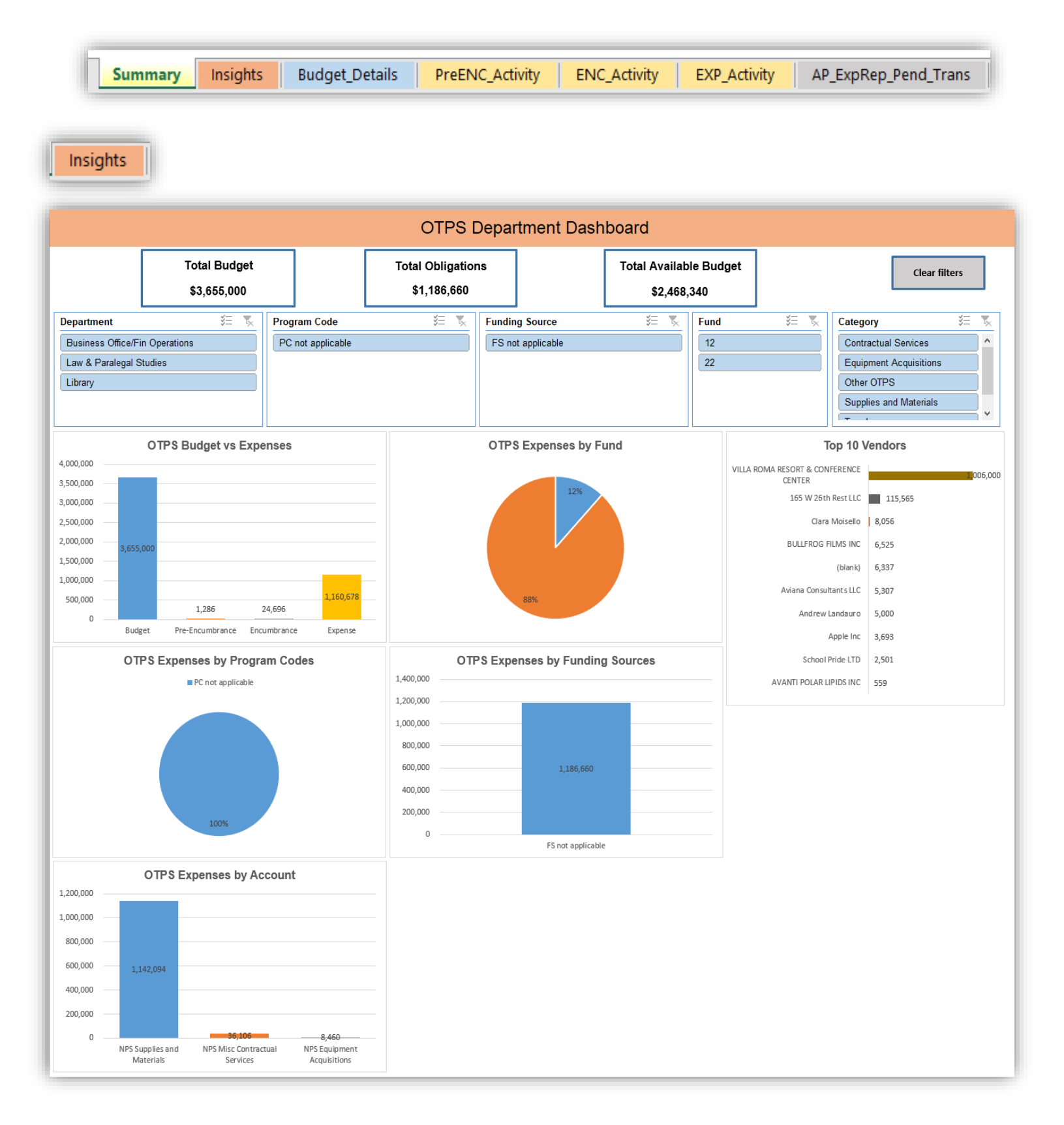

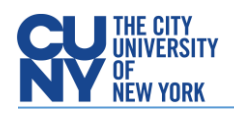

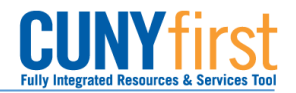

#### **Budget\_Details**

Ш

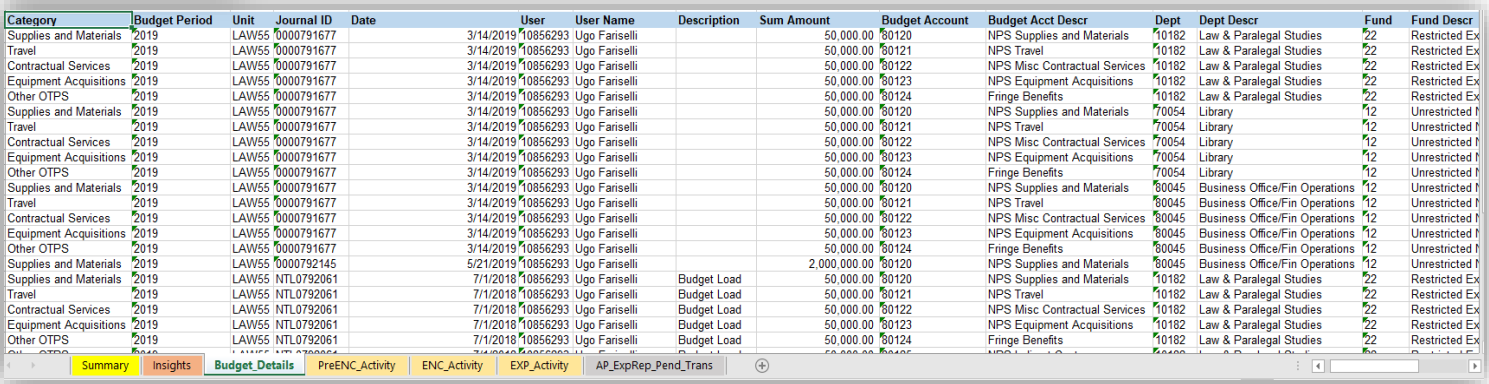

### PreENC\_Activity

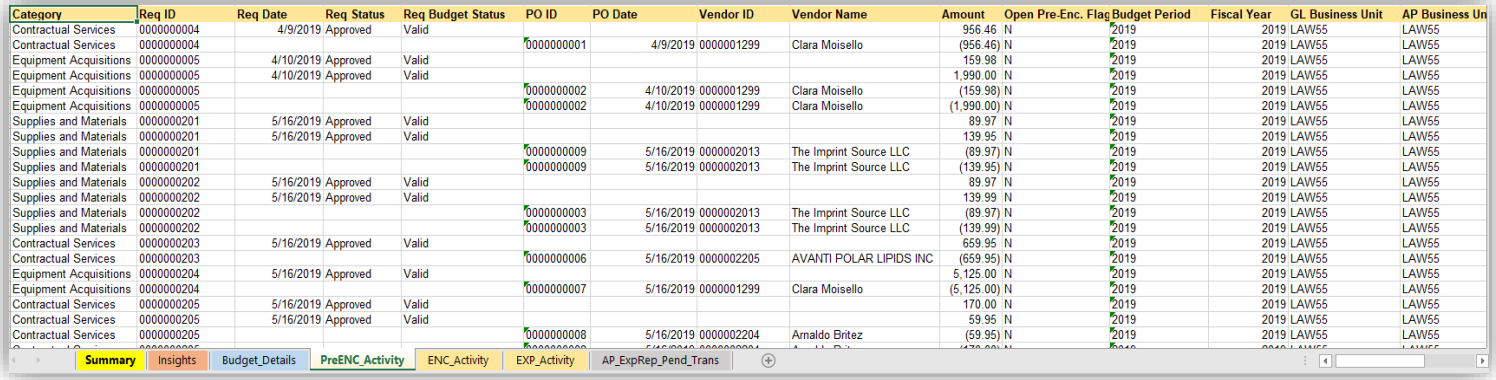

## ENC\_Activity

T

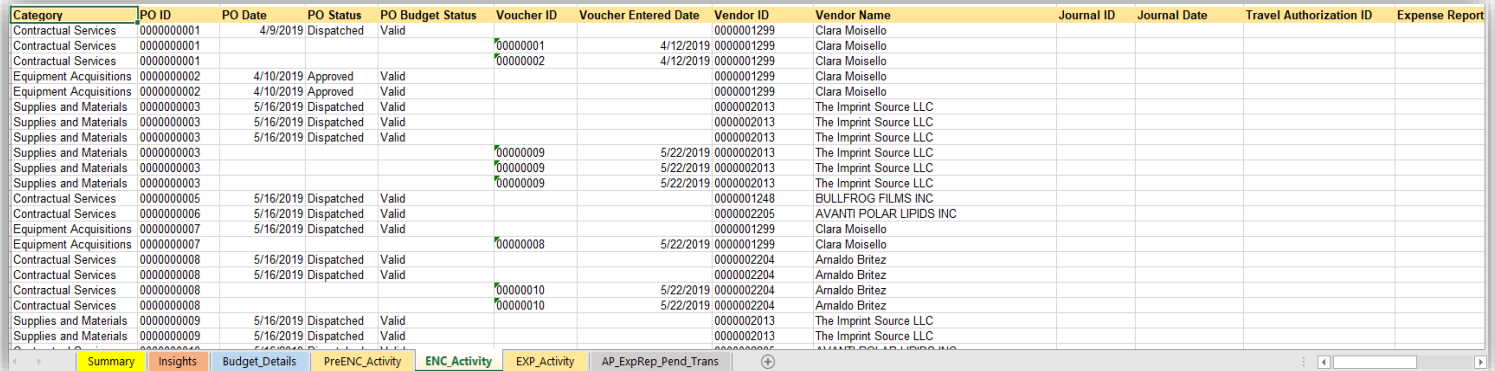

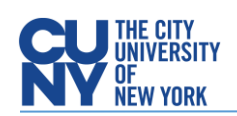

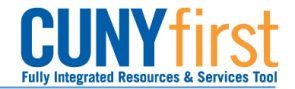

#### EXP\_Activity

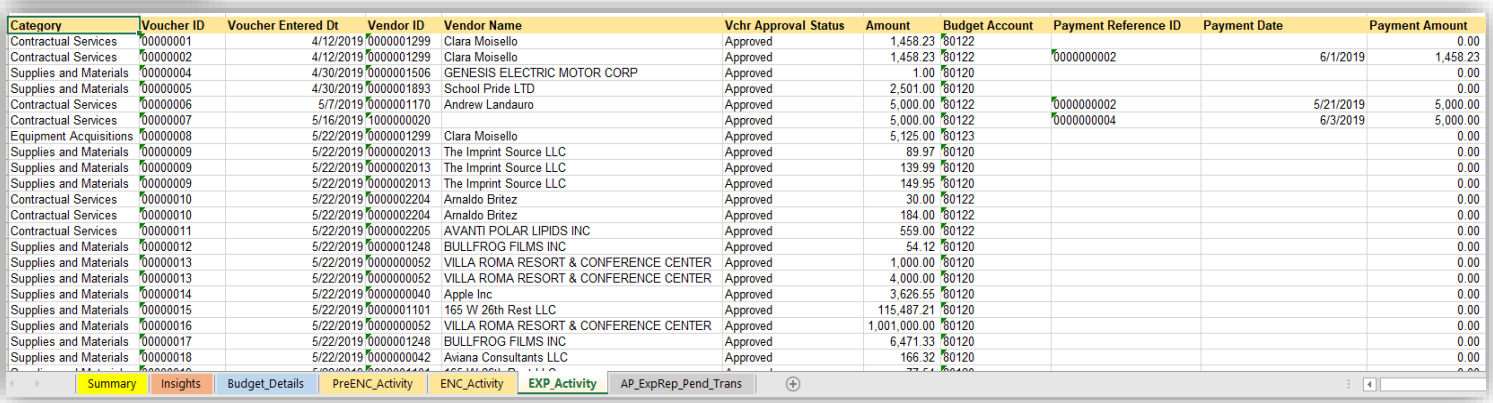

#### AP\_ExpRep\_Pend\_Trans

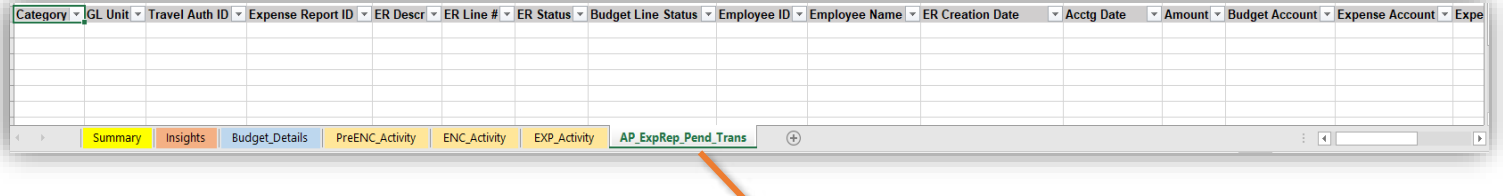

N/A for NTL Business Units but applicable for TL entities. Pending expenditures are outstanding transactions that will hit expenses such as My Wallet trans and Credit Card transaction, again for TL ONLY.